# **2020-06-05 Meeting notes**

#### Date

05 Jun 2020

#### Attendees

- [Luigi Marini](https://opensource.ncsa.illinois.edu/confluence/display/~lmarini)
- [Rob Kooper](https://opensource.ncsa.illinois.edu/confluence/display/~kooper)
- [Shannon Bradley](https://opensource.ncsa.illinois.edu/confluence/display/~sbrad77)
- [Maxwell Burnette](https://opensource.ncsa.illinois.edu/confluence/display/~mburnet2) [Michael Lambert](https://opensource.ncsa.illinois.edu/confluence/display/~lambert8)
- [Bing Zhang](https://opensource.ncsa.illinois.edu/confluence/display/~bing)

## Discussion items

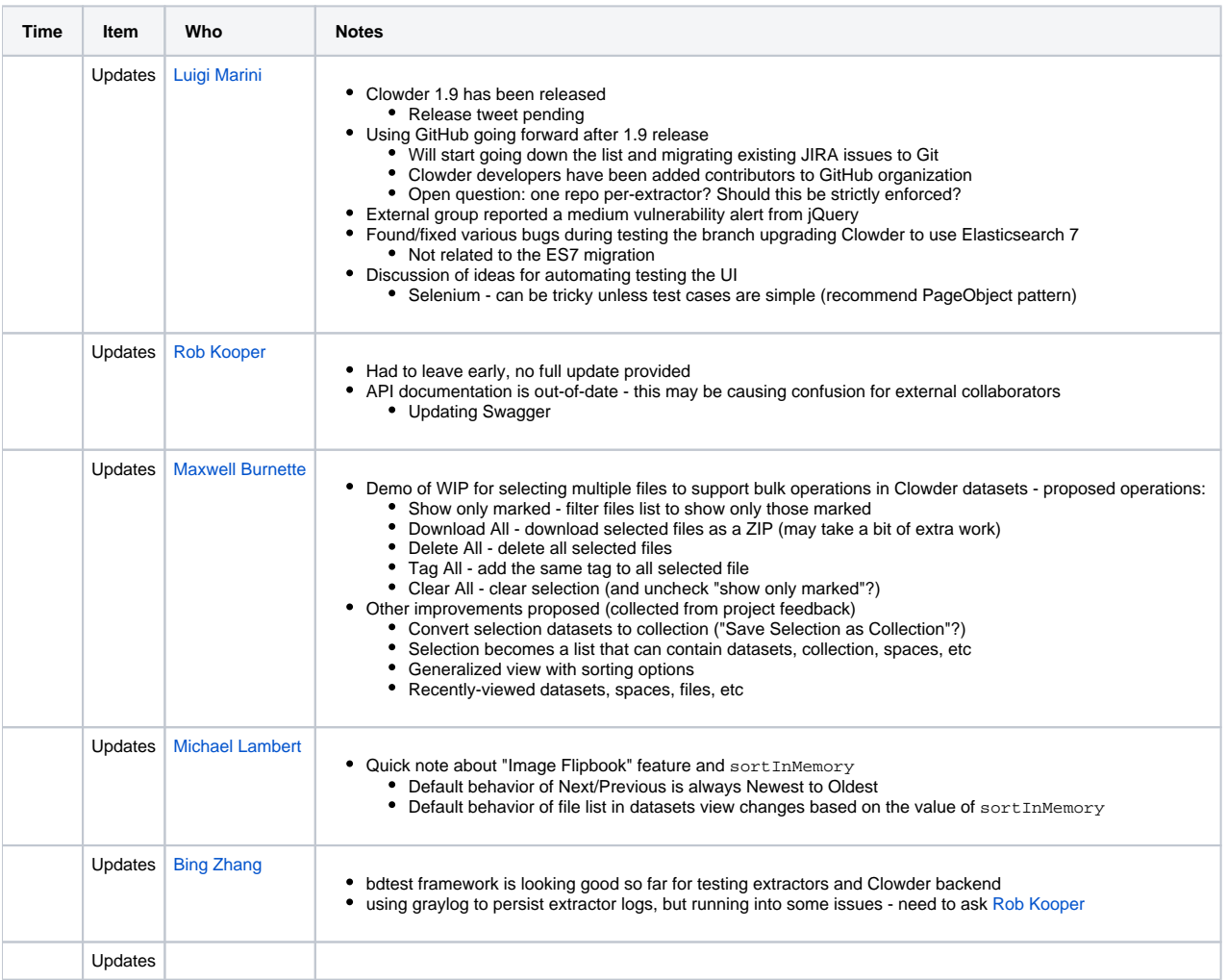

### Action items

 $\Box$